#### МИНОБРНАУКИ РОССИИ

ФЕДЕРАЛЬНОЕ ГОСУДАРСТВЕННОЕ БЮДЖЕТНОЕ ОБРАЗОВАТЕЛЬНОЕ УЧРЕЖДЕНИЕ ВЫСШЕГО ОБРАЗОВАНИЯ «БЕЛГОРОДСКИЙ ГОСУДАРСТВЕННЫЙ ТЕХНОЛОГИЧЕСКИЙ УНИВЕРСИТЕТ им. В.Г.ШУХОВА» (БГТУ им. В.Г. Шухова)

**УТВЕРЖДАЮ** Директор института И.А. Новиков  $\mathcal{O}_{\mathcal{D}}$ 2021 г.

#### РАБОЧАЯ ПРОГРАММА дисциплины

### Проектирование наземных транспотно-технологических средств Направление подготовки:

#### 23.05.01 Наземные транспортно-технологические средства

Профиль:

Подъемно-транспортные, строительные, дорожные средства и оборудование

Квалификация

#### Инженер

Форма обучения

очная

Институт Транспортно-технологический

Кафедра Подъёмно-транспортные и дорожные машины

Белгород 2021

Рабочая программа составлена на основании требований:

- Федерального государственного образовательного стандарта высшего образования - специалитет по специальности 23.05.01 Наземные транспортно-технологические средства, утвержденного приказа Минобрнауки России от 11 августа 2020 г. № 935;
- Учебного плана по направлению подготовки 23.05.01 Наземные транспортно-технологические средства, утвержденного ученым советом БГТУ им. В.Г. Шухова в 2021 году.

Составитель (составители): ст. преподаватель Іуханин С.А. (ученая степень и звание, подпись) (инициалы, фамилия)

Рабочая программа обсуждена на заседании кафедры

 $20\frac{2}{\sqrt{2}}$ г., протокол № 11  $\kappa$  19  $\kappa$ 

Заведующий кафедрой: д-р. техн. наук, проф. Нееф Романович А.А.

Рабочая программа одобрена методической комиссией института

*оъ* 20 № г., протокол № 9  $\left\langle \left\langle \frac{\partial \mathscr{L}}{\partial x} \right\rangle \right\rangle$ 

Председатель: канд. техн. наук, доц. (ученая степень и звание, подпись)

## 1. ПЛАНИРУЕМЫЕ РЕЗУЛЬТАТЫ ОБУЧЕНИЯ ПО ДИСЦИПЛИНЕ

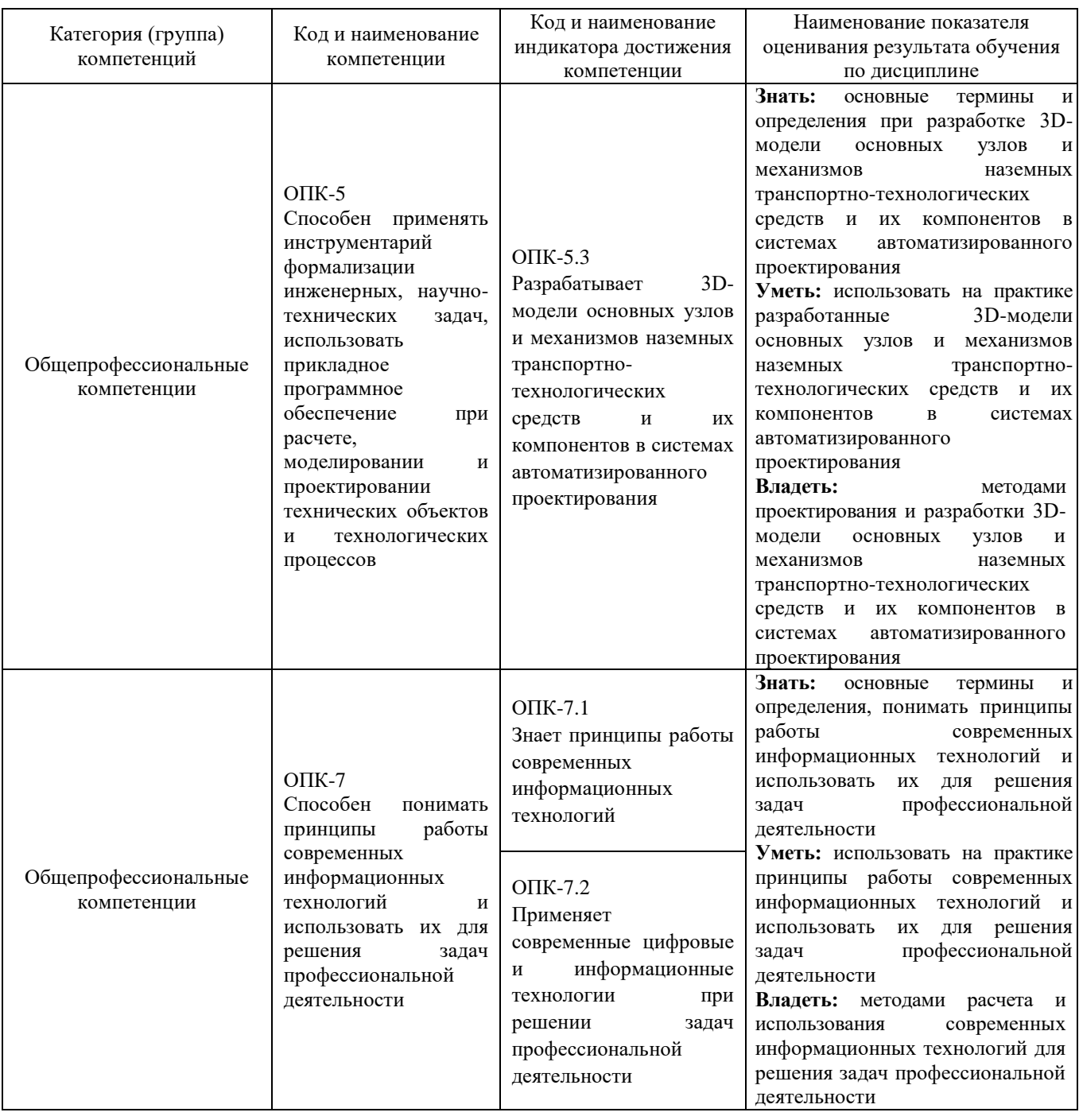

## 2. МЕСТО ДИСЦИПЛИНЫ В СТРУКТУРЕ ОБРАЗОВАТЕЛЬНОЙ ПРОГРАММЫ

 $1.$ Компетенция ОПК-5 Способен применять инструментарий формализации инженерных, научно-технических задач, использовать прикладное программное обеспечение при расчете, моделировании и проектировании технических объектов и технологических процессов.

Данные компетенции формируются следующими дисциплинами.

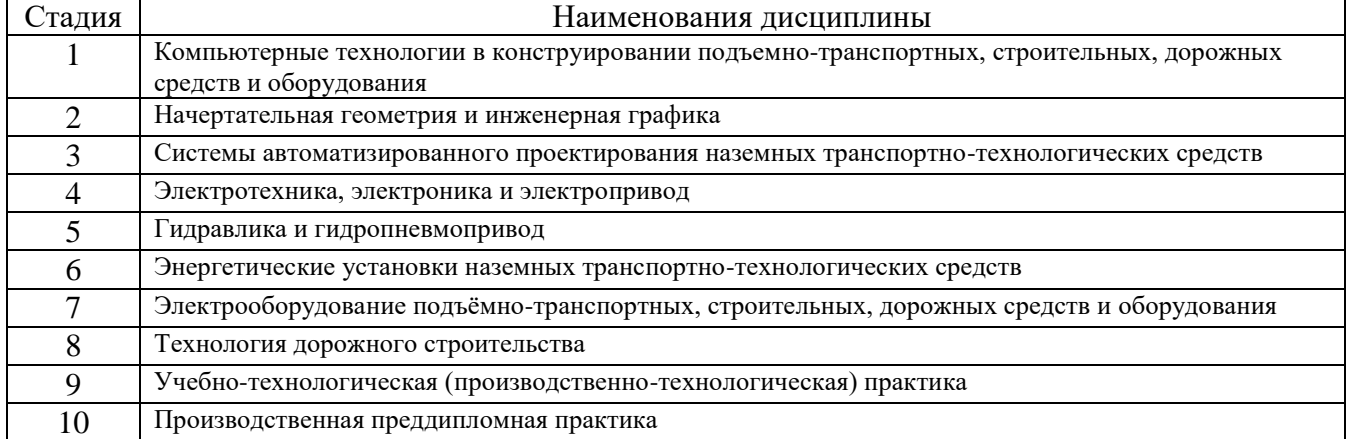

# **2. Компетенция** ОПК-7 Способен понимать принципы работы современных информационных технологий и использовать их для решения задач профессиональной деятельности.

Данные компетенции формируются следующими дисциплинами.

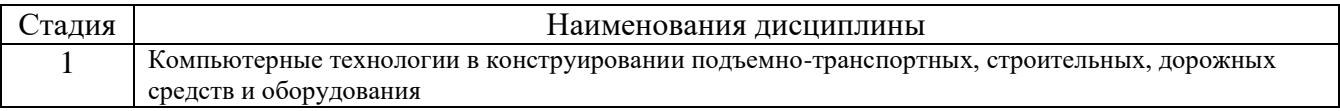

## **3. ОБЪЕМ ДИСЦИПЛИНЫ**

Общая трудоемкость дисциплины составляет 3 (три) зач. единиц, 108 часов.

Дисциплина реализуется в рамках практической подготовки:

Форма промежуточной аттестации \_\_\_\_\_\_\_\_\_\_\_ зачет (экзамен, дифференцированный зачет, зачет)

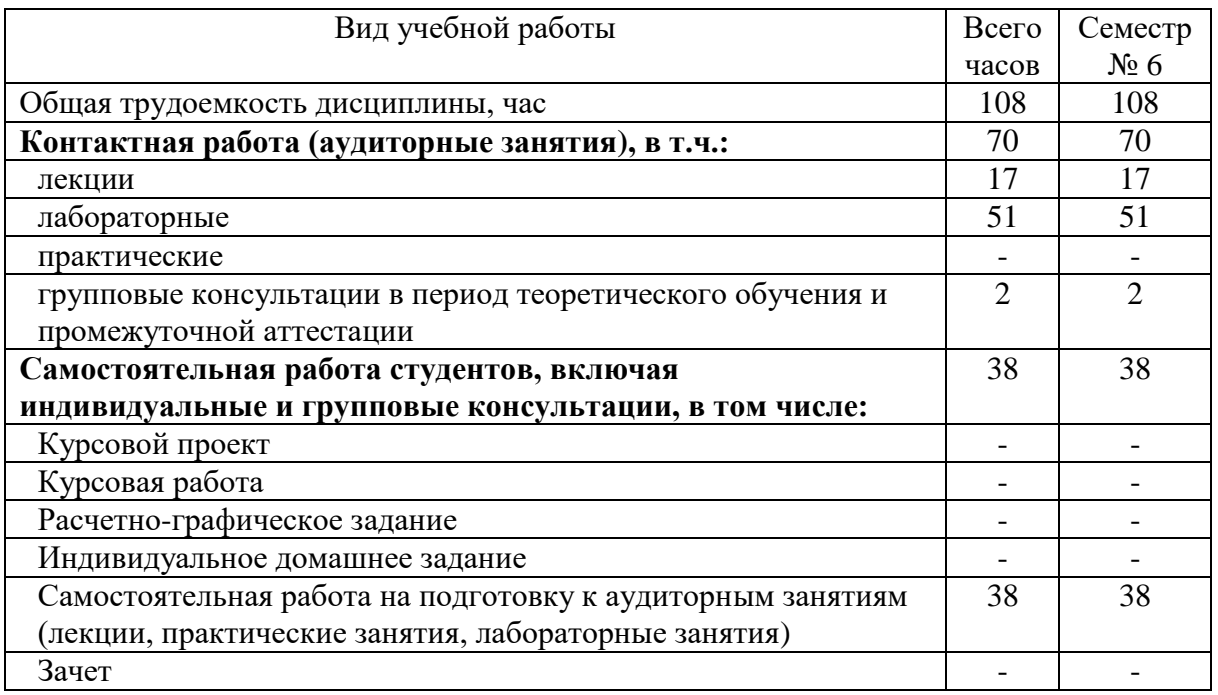

## **4. СОДЕРЖАНИЕ ДИСЦИПЛИНЫ**

## **4.1 Наименование тем, их содержание и объем Курс 3 Семестр 6**

|                                                                         |                                                                                                    | Объем на тематический<br>раздел по видам учебной<br>нагрузки, час |                         |                         |                                                                     |
|-------------------------------------------------------------------------|----------------------------------------------------------------------------------------------------|-------------------------------------------------------------------|-------------------------|-------------------------|---------------------------------------------------------------------|
|                                                                         |                                                                                                    |                                                                   |                         |                         |                                                                     |
| $N_2$<br>$\Pi/\Pi$                                                      | Наименование раздела<br>(краткое содержание)                                                                                                    | Лекции                                                            | Практические<br>занятия | Лабораторные<br>занятия | работа на подготовку<br>Самостоятельная<br>к аудиторным<br>занятиям |
| 1. Общие сведения о проектировании наземных транспортно-технологических |                                                                                                    |                                                                   |                         |                         |                                                                     |
| средств                                                                 |                                                                                                    |                                                                   |                         |                         |                                                                     |
| 1.1                                                                     | Вводная лекция. Значение курса. Основные понятия.                                                                                                    | $\mathbf{1}$                                                      |                         |                         | 0,5                                                                 |
| 1.2                                                                     | Общие сведения о проектировании технических объектов. Стадии<br>Виды<br>проектирования.<br>обеспечения<br>$CA\Pi P$<br>этапы<br>и<br>(математическое, программное, информационные, техническое,<br>лингвистическое).<br>Математические<br>модели<br>объектов | 2,5                                                               |                         |                         | 1,5                                                                 |
|                                                                         | проектирования.<br>Обзор<br>современных<br>систем<br>автоматизированного проектирования (Компас, AutoCAD, Solid<br>Works). Система APM WinMachine. Обзор основных модулей и<br>функциональные возможности при проектировании и расчете.                      |                                                                   |                         |                         |                                                                     |
| 2. Система APM WinMachine. Основные модули.                             |                                                                                                    |                                                                   |                         |                         |                                                                     |
| 2.1                                                                     | Модуль APM Trans. Основные понятия<br>и определения.<br>Функциональные возможности модуля APM Trans. Интерфейс<br>модуля. Методика расчета передач.                                                                                                    | 1,5                                                               |                         | 6                       | 4                                                                   |
| 2.2                                                                     | APM<br>Shaft.<br>Основные<br>Модуль<br>понятия<br>И<br>определения.<br>Функциональные возможности модуля APM Shaft. Интерфейс<br>модуля. Общие принципы работы в редакторе.                                                                                  | 1,5                                                               |                         | 5                       | 4                                                                   |
| 2.3                                                                     | APM Bear. Основные<br>Модуль<br>понятия<br>определения.<br>И<br>Функциональные возможности модуля APM Bear. Интерфейс<br>модуля. Общие принципы работы в модуле.                                                                                             | 1,5                                                               |                         | 6                       | 4                                                                   |
| 2.4                                                                     | Модуль APM Drive. Функциональные возможности модуля. APM<br>Drive. Интерфейс модуля. Редактор кинематических схем. Общие<br>принципы работы в модуле.                                                                                                    | 1,5                                                               |                         | 6                       | 4                                                                   |
| 2.5                                                                     | Модуль APM Joint. Основные положения. Функциональные<br>возможности модуля APM Joint. Интерфейс модуля. Общие<br>принципы работы в модуле.                                                                                                    | 1,5                                                               |                         | 5                       | 4                                                                   |
| 2.6                                                                     | Модуль APM Spring. Основные определения и терминология.<br>Функциональные возможности модуля APM Spring. Интерфейс<br>модуля.                                                                                                    | 1,5                                                               |                         | 6                       | 4                                                                   |
| 2.7                                                                     | Модуль APM Screw. Функциональные возможности модуля APM<br>Screw. Интерфейс модуля. Справочник команд модуля. Общие<br>принципы работы в модуле.                                                                                                    | 1,5                                                               |                         | 6                       | 4                                                                   |
| 2.8                                                                     | APM Plain.<br>Основные<br>Модуль<br>определения.<br>понятия<br>И<br>Функциональные возможности модуля APM Plain. Интерфейс<br>модуля. Общие принципы работы в модуле.                                                                                        | 1,5                                                               |                         | 5                       | 4                                                                   |
| 2.9                                                                     | Модуль APM Cam. Функциональные возможности модуля. Общие<br>принципы работы в модуле при проектировании и расчете<br>кулачковых механизмов.                                                                                                    | 1,5                                                               |                         | 6                       | 4                                                                   |
|                                                                         | ВСЕГО                                                                                                    | 17                                                                |                         | 51                      | 38                                                                  |

 $^{\rm 1}$  Указать объем часов самостоятельной работы для подготовки к лекционным, практическим, лабораторным занятиям

 $\overline{a}$ 

## **4.2.** С**одержание практических (семинарских) занятий**

Не предусмотрено учебным планом.

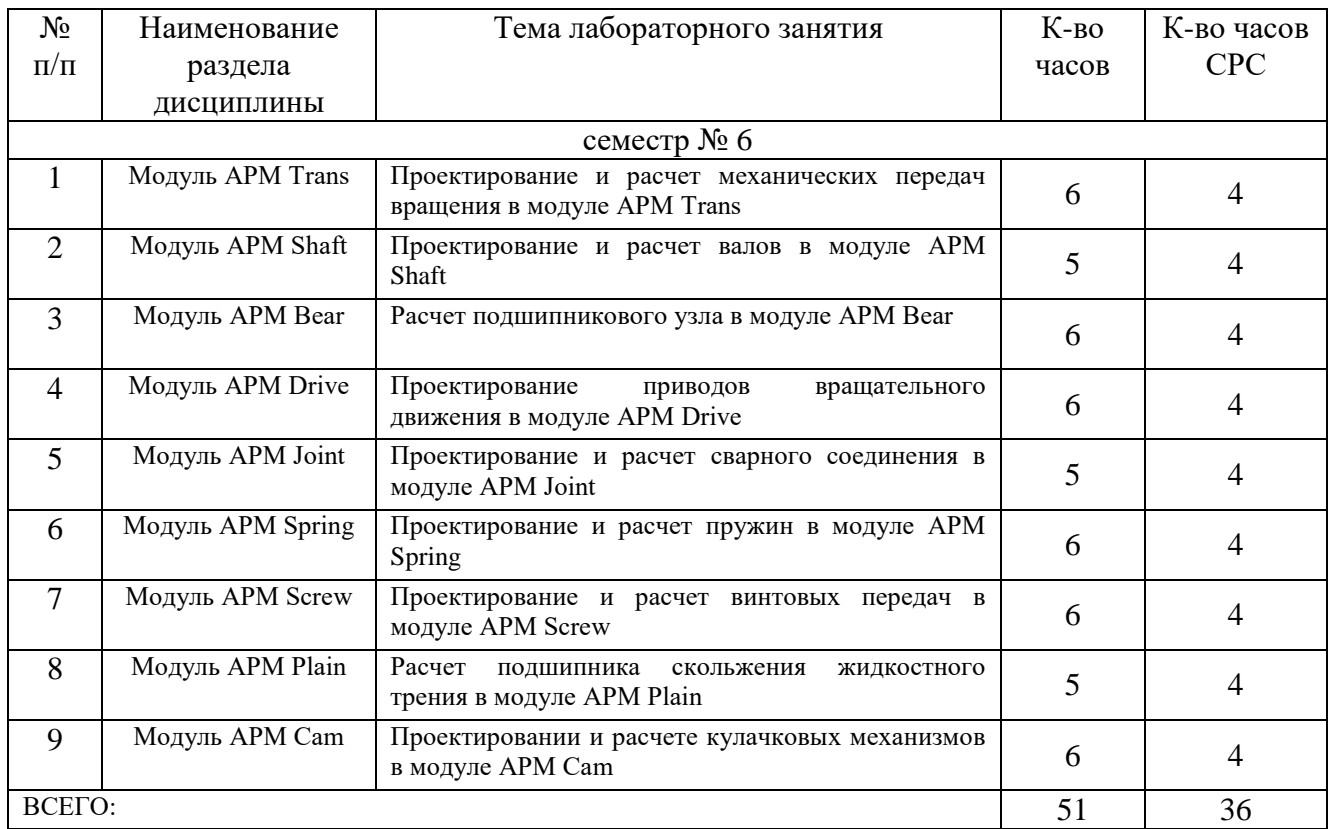

## **4.3. Содержание лабораторных занятий**

Не предусмотрено учебным планом.

### **4.4. Содержание курсового проекта/работы**

Не предусмотрено учебным планом.

### **4.5. Содержание расчетно-графического задания, индивидуальных домашних заданий**

Не предусмотрено учебным планом.

## **5. ОЦЕНОЧНЫЕ МАТЕРИАЛЫ ДЛЯ ПРОВЕДЕНИЯ ТЕКУЩЕГО КОНТРОЛЯ, ПРОМЕЖУТОЧНОЙ АТТЕСТАЦИИ**

### **5.1. Реализация компетенций**

**1. Компетенция** ОПК-5 Способен применять инструментарий формализации инженерных, научно-технических задач, использовать прикладное программное обеспечение при расчете, моделировании и проектировании технических объектов и технологических процессов.

## 2. Компетенция ОПК-7 Способен понимать принципы работы современных информационных технологий и использовать их для решения задач профессиональной деятельности.

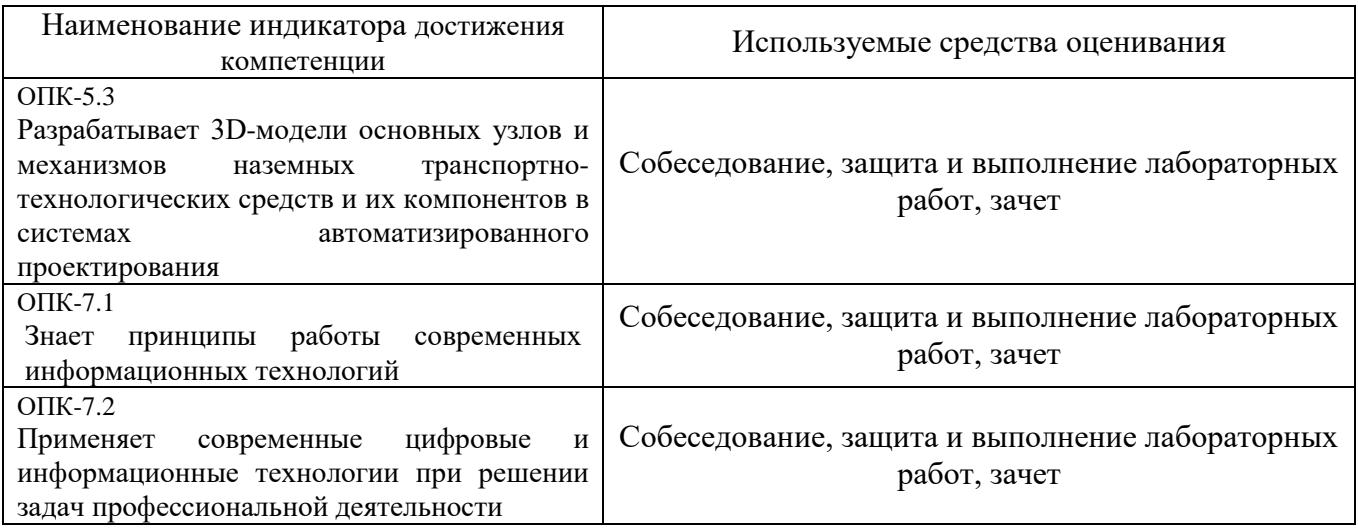

## 5.2. Типовые контрольные задания для промежуточной аттестации

## 5.2.1. Перечень контрольных вопросов (типовых заданий) для экзамена

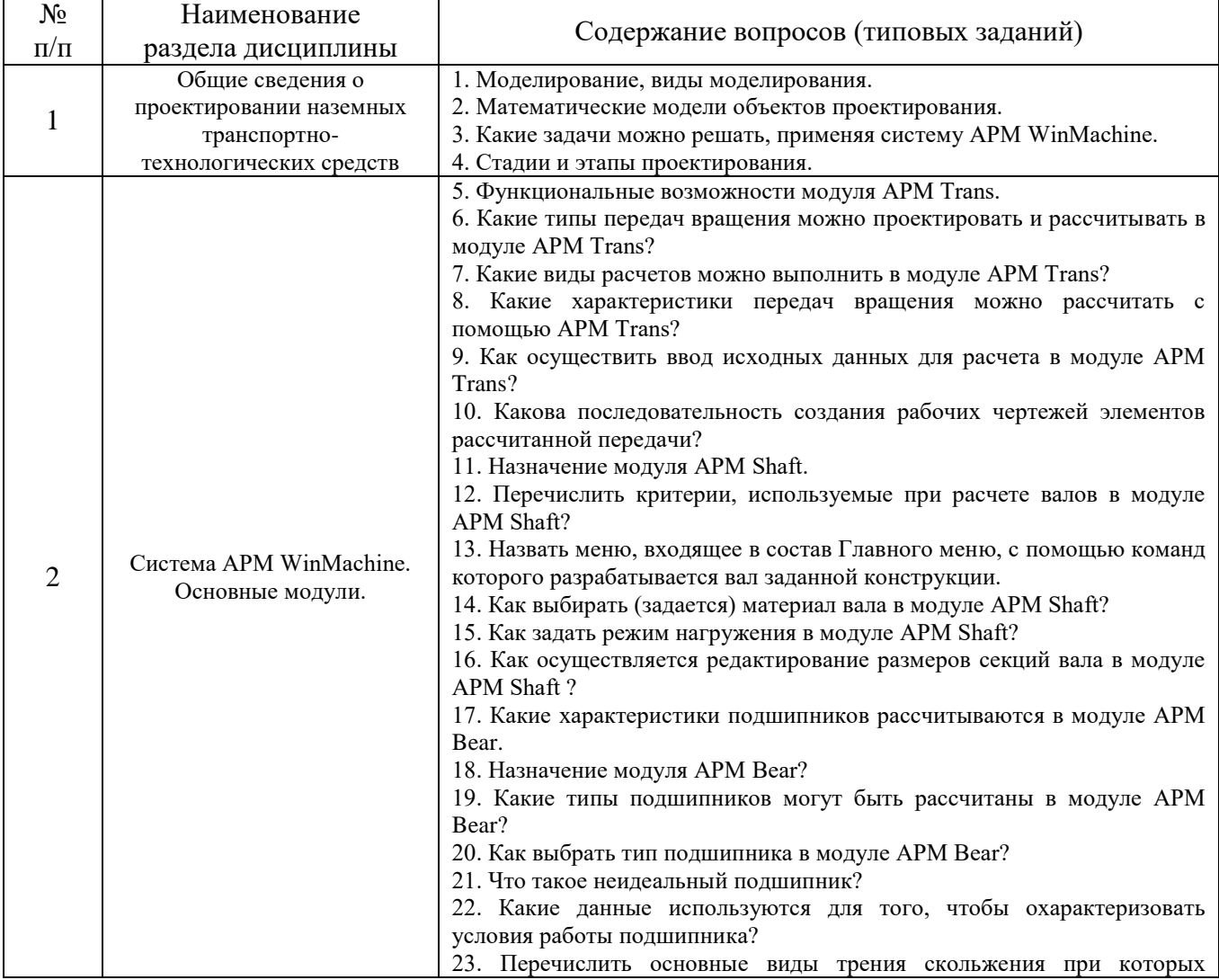

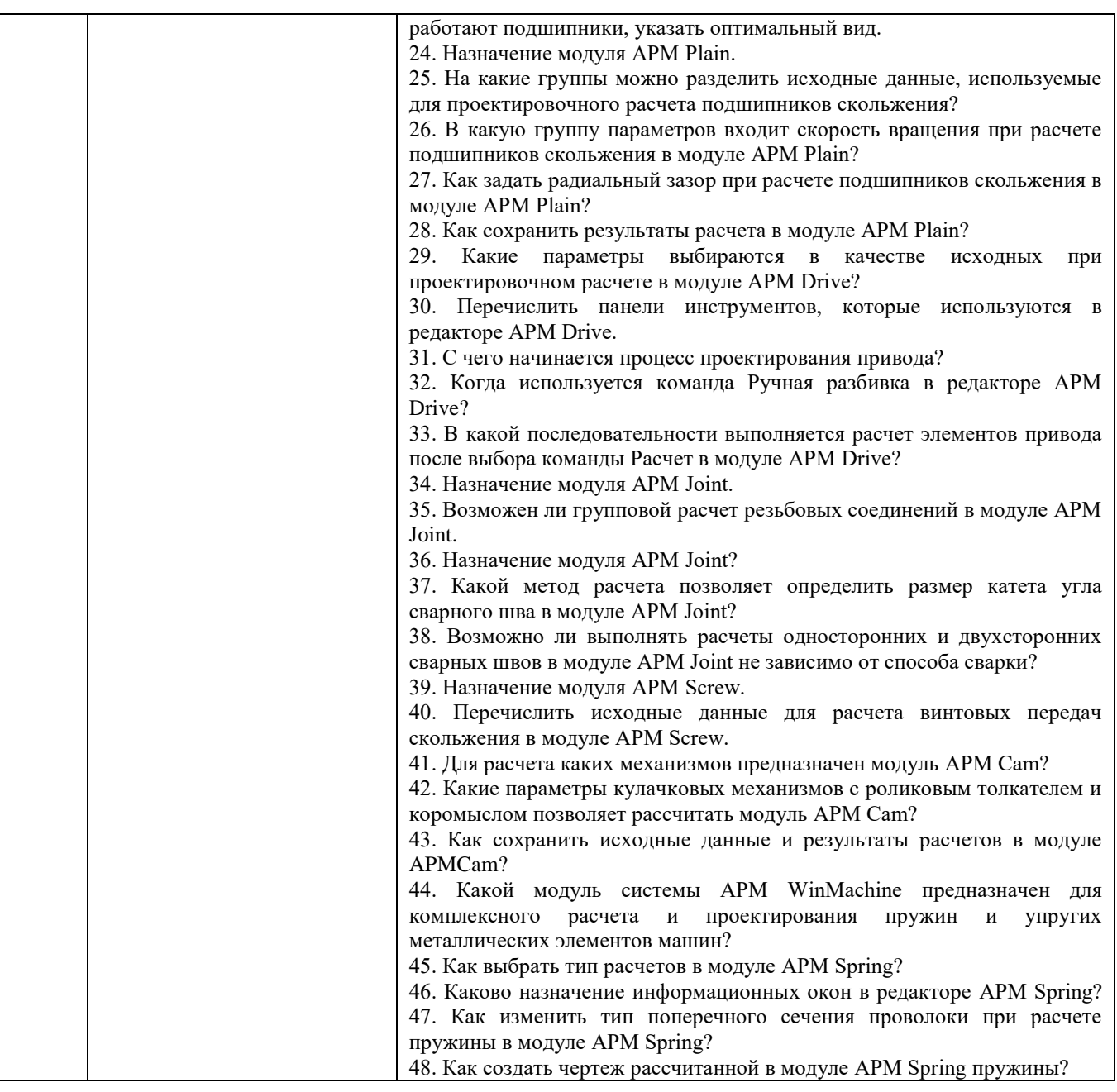

### **5.2.2. Перечень контрольных материалов для защиты курсового проекта/ курсовой работы**

Не предусмотрено учебным планом.

### **5.3. Типовые контрольные задания (материалы) для текущего контроля в семестре**

**Лабораторные работы.** В лабораторном практикуме по дисциплине представлен перечень лабораторных работ, обозначены цель и задачи, необходимые теоретические и методические указания работе.

Защита лабораторных работ возможна после проверки правильности выполнения задания, оформления отчета. Защита проводится в форме собеседования преподавателя со студентом по теме лабораторной работы. Примерный перечень контрольных вопросов для защиты лабораторных работ представлен в таблице.

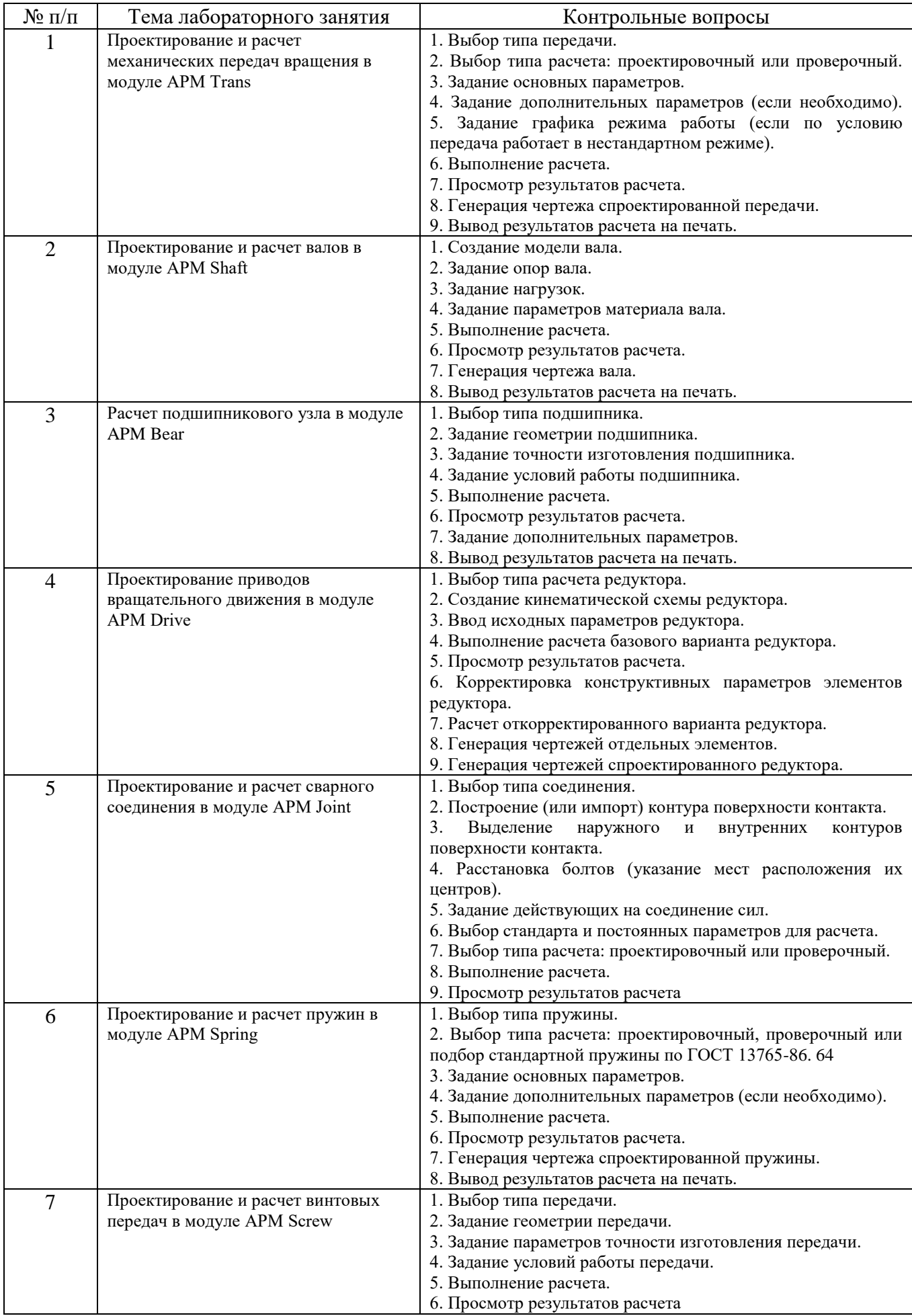

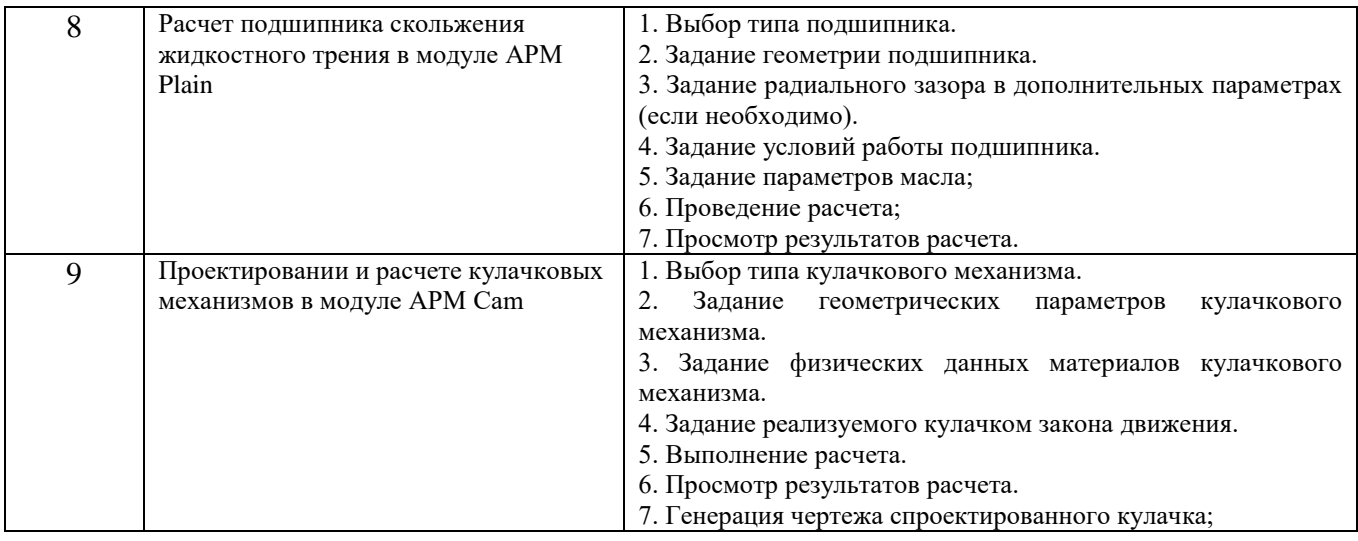

### **5.4. Описание критериев оценивания компетенций и шкалы оценивания**

При промежуточной аттестации в форме экзамена используется следующая шкала оценивания: 2 – неудовлетворительно, 3 – удовлетворительно, 4 – хорошо, 5 – отлично.

Критериями оценивания достижений показателей являются:

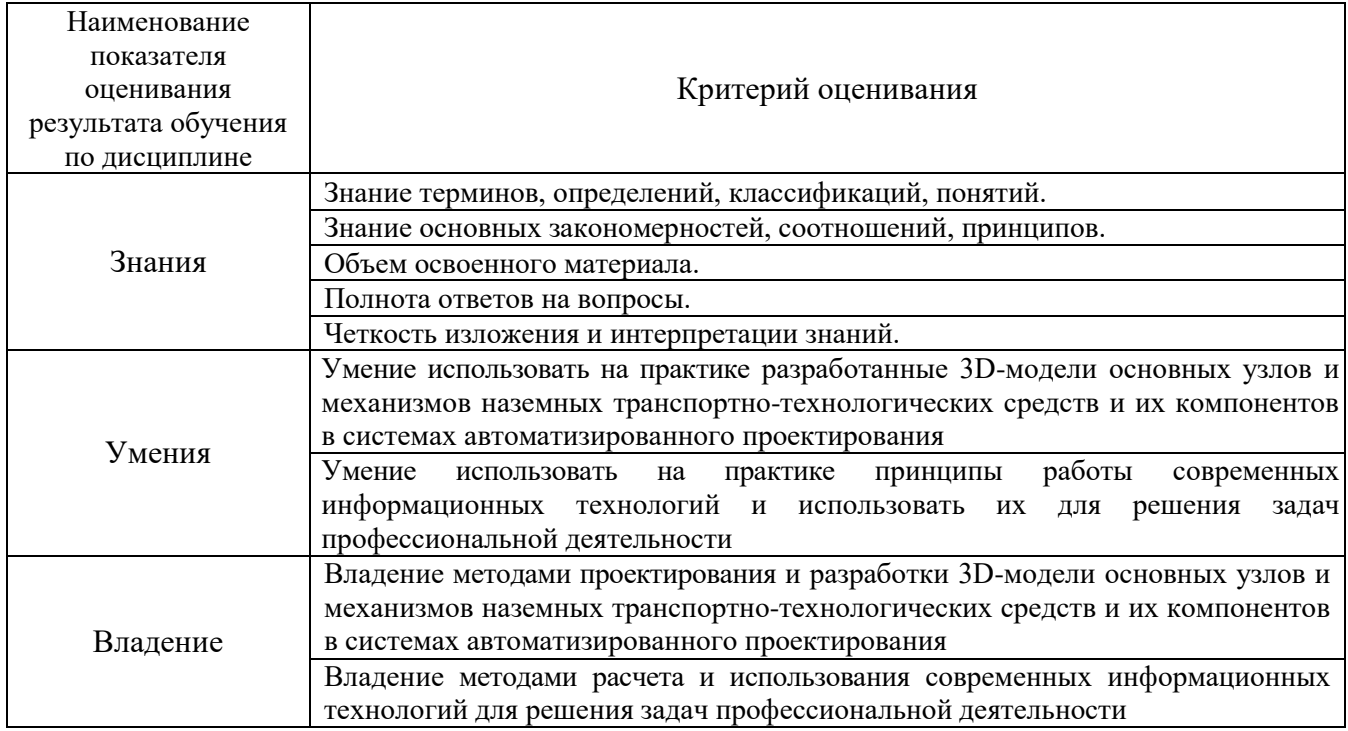

Оценка преподавателем выставляется интегрально с учётом всех показателей и критериев оценивания.

## Оценка сформированности компетенций по показателю Знания.

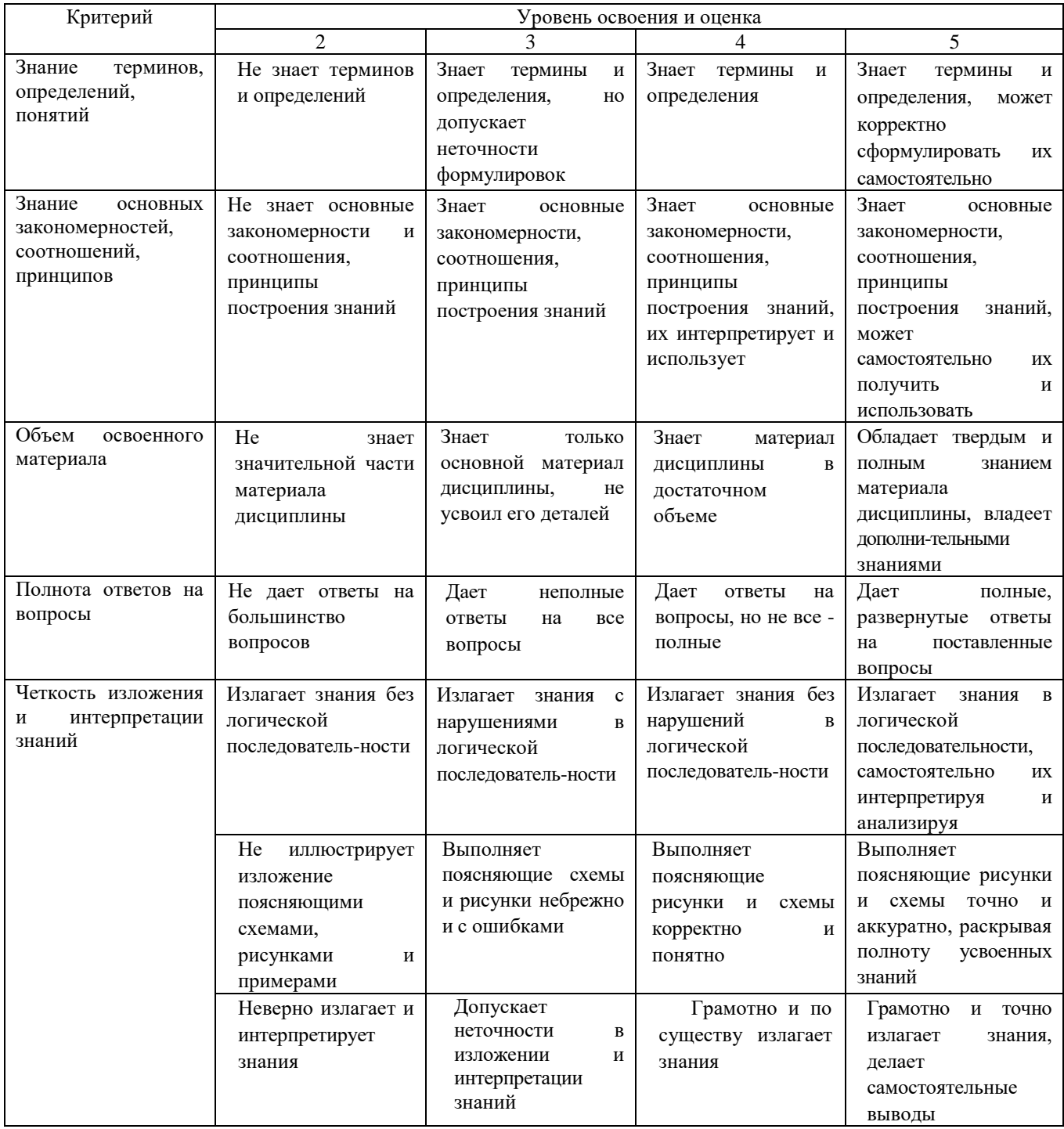

## Оценка сформированности компетенций по показателю Умения.

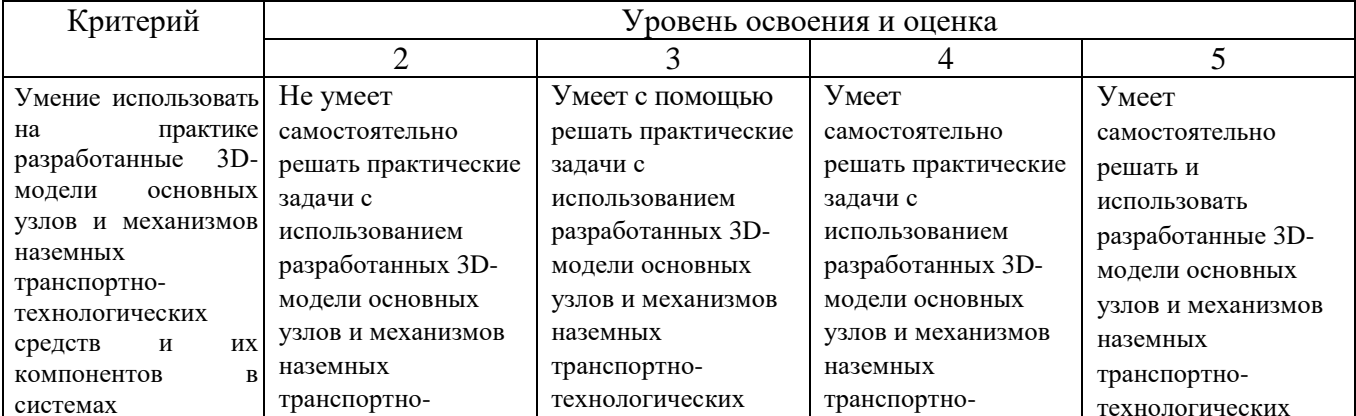

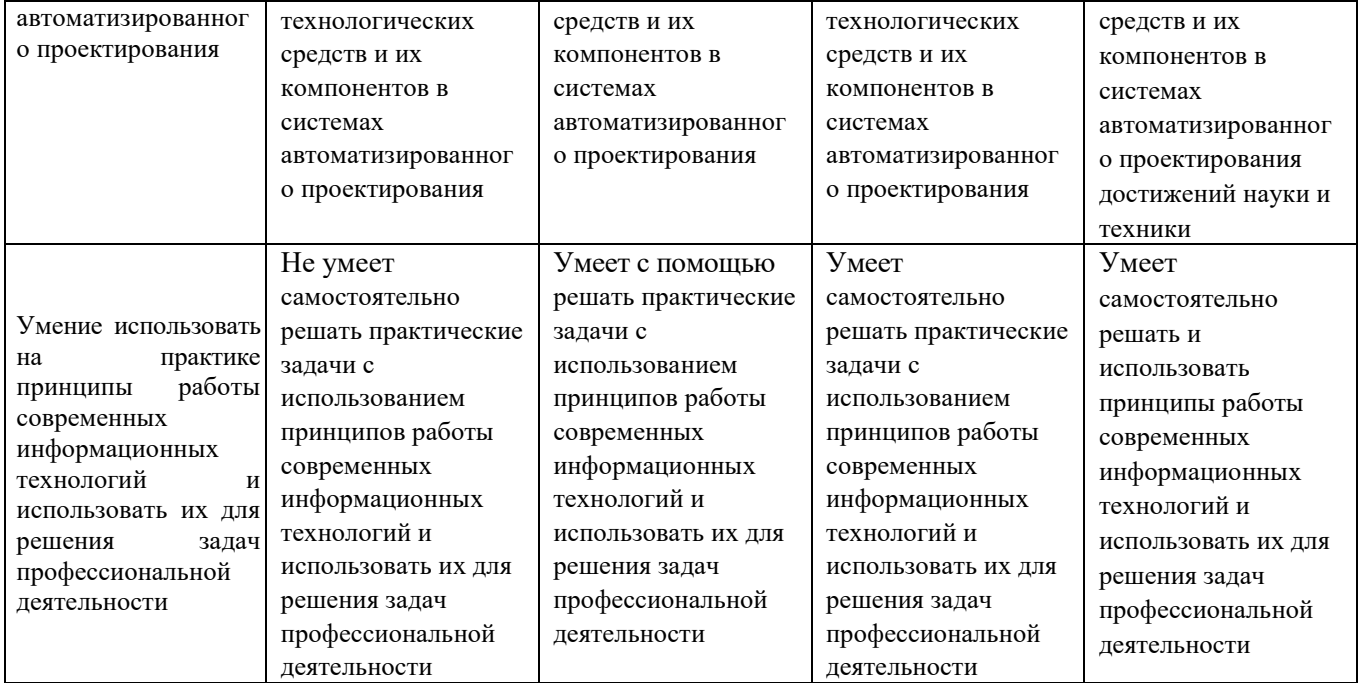

Оценка сформированности компетенций по показателю Владение.

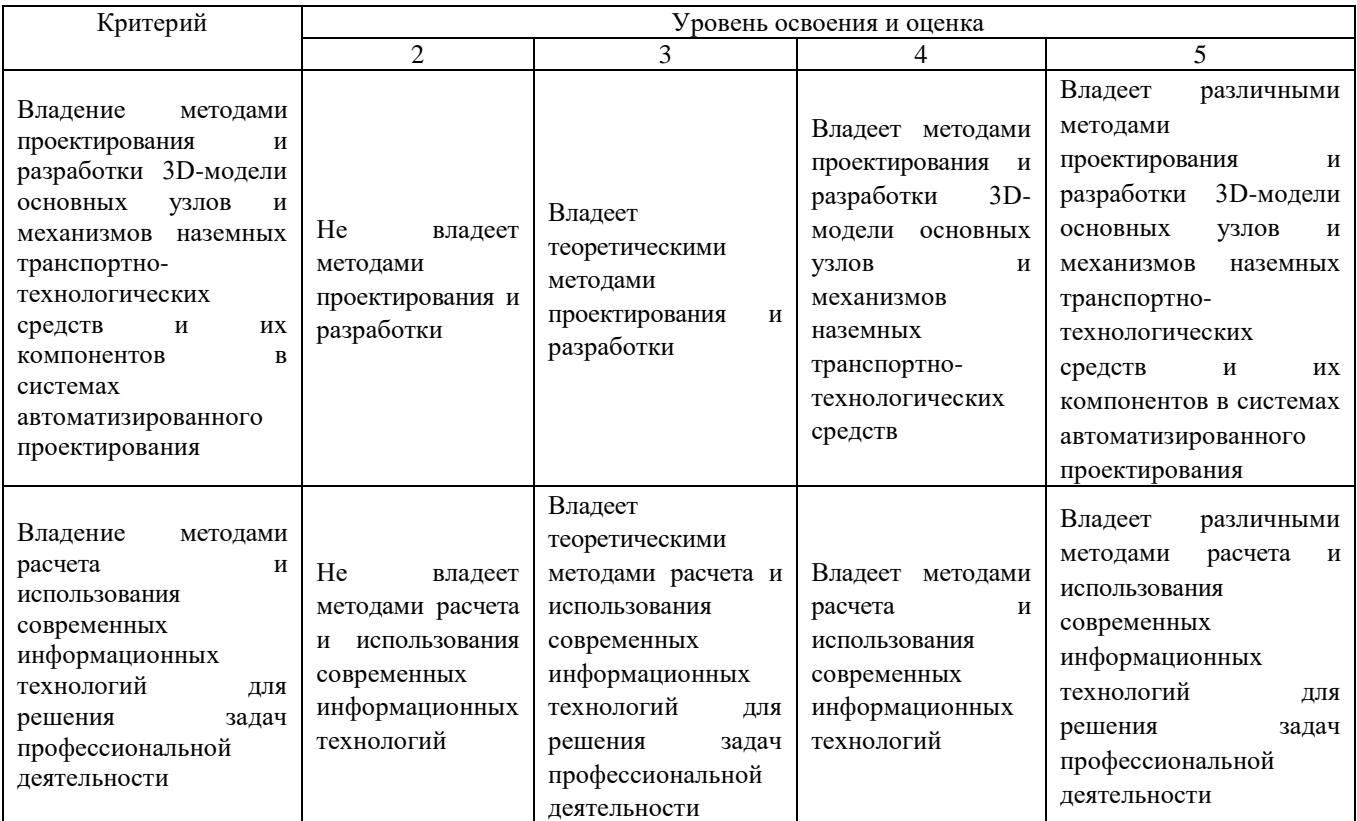

## **6. МАТЕРИАЛЬНО-ТЕХНИЧЕСКОЕ И УЧЕБНО-МЕТОДИЧЕСКОЕ ОБЕСПЕЧЕНИЕ**

#### **6.1. Материально-техническое обеспечение**

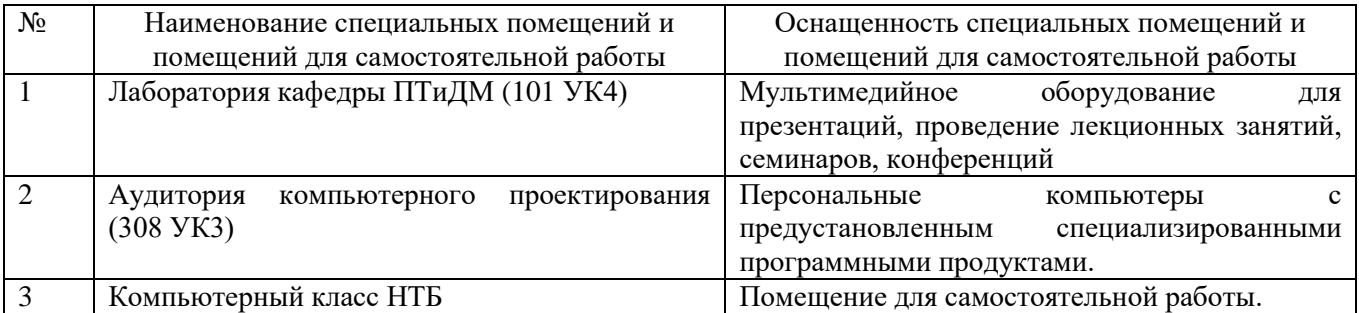

#### **6.2. Лицензионное и свободно распространяемое программное обеспечение**

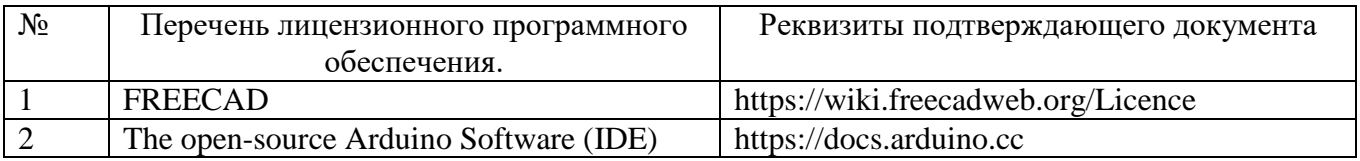

### **6.3. Перечень учебных изданий и учебно-методических материалов**

1. Проектирование подъемно-транспортных, строительных, дорожных средств и оборудования: лабораторный практикум: учебное пособие для студентов специальности 23.05.01(190109.65) Наземные транспортнотехнологические средства специализации "Подъемно-транспортные, строи тельные, дорожные средства и оборудование" / А. М. Агарков. - Белгород: Изд-во БГТУ им. В. Г. Шухова, 2016. - 88 с. - Режим доступа: https://elib.bstu.ru/Reader/Book/2016031015001451400000655987.

2. Проектирование подъемно-транспортных, строительных, дорожных средств и оборудования: практикум: учеб. пособие для студентов специальности 23.05.01 (190109.65) - Назем. транспорт.-технол. средства специализации "Подъем.-транспорт., строит., дорож. средства и оборудование" / А. М. Агарков. - Белгород: Изд-во БГТУ им. В. Г. Шухова, 2016. - 79 с. - Режим доступа: https://elib.bstu.ru/Reader/Вook/2016031О15001451400000655987.

3. Шелофаст, В.В. Основы проектирования машин / В. В. Шелофаст. - 2 е изд., перераб. и доп. -Москва: АПМ, 2005. - 469 с.

### **6.4. Перечень дополнительной литературы**

1. Замрий А.А. Проектирование и расчет методом конечных элементов трехмерных конструкций в среде АРМ Structure3D. М.: АПМ, 2006, 287 с

2. Герасимова, Н.Ф. Оформление текстовых и графических документов: учеб. пособие для студентов вузов специальности 190205 / Н.Ф. Герасимова, М.Д. Герасимов; БГТУ им. В. Г. Шухова. – Белгород: Изд-во БГТУ им. В. Г. Шухова, 2008. – 310 с. –– Режим доступа:

<https://elib.bstu.ru/Reader/Book/2013040918104395940000009782>

## **6.5. Перечень интернет ресурсов, профессиональных баз данных, информационно-справочных систем**

1. Сайт научно-технической библиотеки БГТУ им. В.Г. Шухова: http://elib. bstu. ru/

2. Сайт Электронно-библиотечной системы издательства «Лань»: <http://edanbook.com/>

3. Сайт РОСПАТЕНТА: *<http://www1.fips.ru/>*

4.Сайт Электронно-библиотечной системы «IPRbooks»: http://www. iprbookshop. ru/

5.<https://www.freecadweb.org/?lang=ru>

6. [https://robodk.com](https://robodk.com/)

# **7. УТВЕРЖДЕНИЕ РАБОЧЕЙ ПРОГРАММЫ<sup>2</sup>**

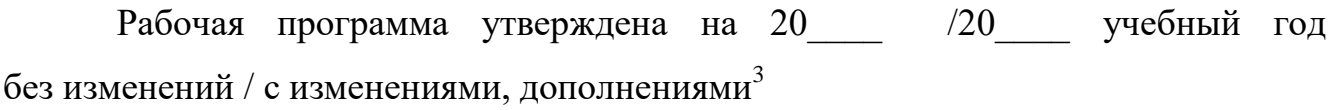

Протокол № \_\_\_\_\_\_\_\_ заседания кафедры от «\_\_\_ »\_\_\_\_\_\_\_\_ 20\_\_\_ г.

Заведующий кафедрой и поставляет по поставке и поставке и поставке и поставке и поставке и поставке и поставке

подпись, ФИО

Директор института *\_\_\_\_\_\_\_\_\_\_\_\_\_\_\_\_\_\_\_\_\_\_\_\_\_\_\_\_\_\_\_\_\_\_\_\_\_\_\_\_\_\_\_\_\_\_\_\_\_\_*

подпись, ФИО

 2 Заполняется каждый учебный год на отдельных листах

<sup>&</sup>lt;sup>3</sup> Нужное подчеркнуть